# **scVI Documentation**

*Release 0.5.0*

**Romain Lopez**

**Apr 06, 2020**

# Contents:

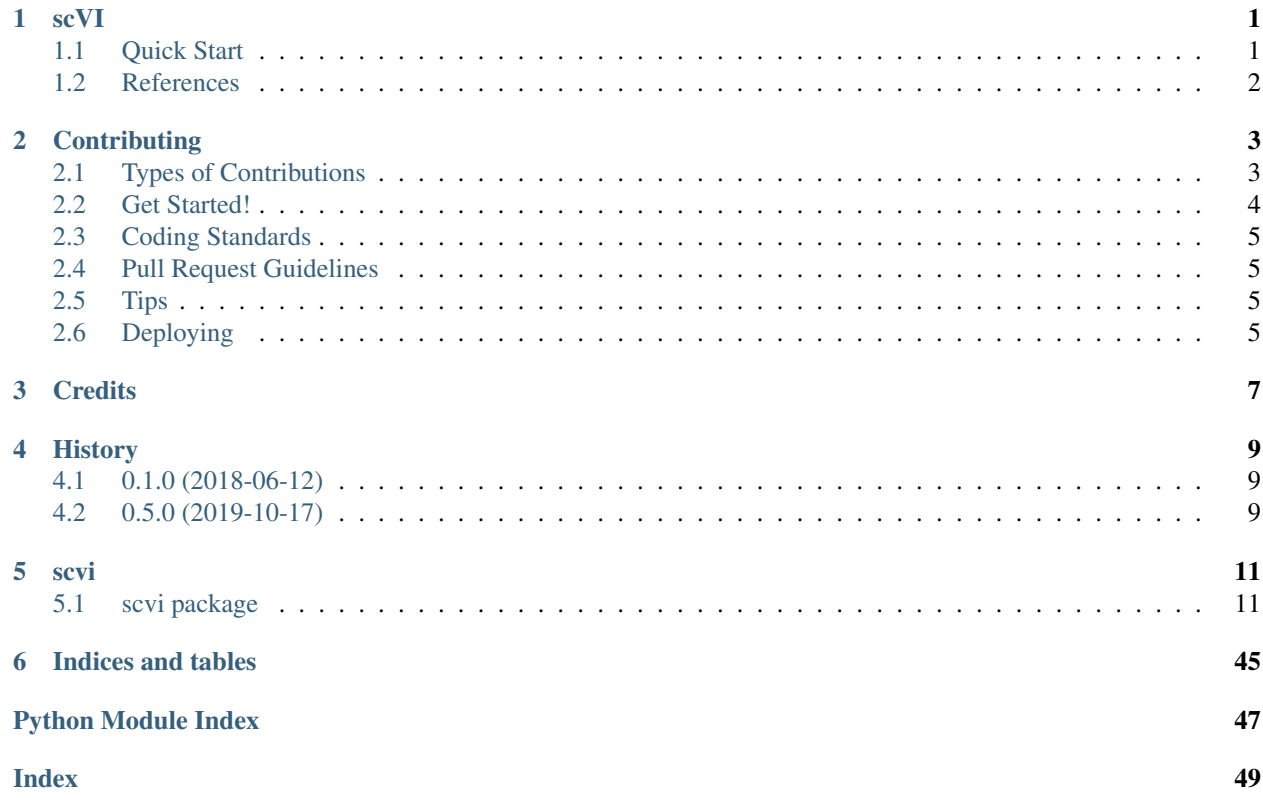

# CHAPTER<sup>1</sup>

## scVI

<span id="page-4-0"></span>Single-cell Variational Inference

- Free software: MIT license
- Documentation: [https://scvi.readthedocs.io.](https://scvi.readthedocs.io)

## <span id="page-4-1"></span>**1.1 Quick Start**

- 1. Install Python 3.7. We typically use the [Miniconda](https://conda.io/miniconda.html) Python distribution and Linux.
- 2. Install [PyTorch.](http://pytorch.org) If you have an Nvidia GPU, be sure to install a version of PyTorch that supports it scVI runs much faster with a discrete GPU.
- 3. Install scVI through conda:

conda install scvi -c bioconda -c conda-forge

Alternatively, you may try pip (pip install scvi), or you may clone this repository and run python setup.py install.

- 4. If you wish to use multiple GPUs for hyperparameter tuning, install [MongoDb.](https://docs.mongodb.com/manual/installation/)
- 5. Follow along with our Jupyter notebooks to quickly get familiar with scVI!
	- a. Getting started:
		- [data loading](https://nbviewer.jupyter.org/github/YosefLab/scVI/blob/master/tests/notebooks/data_loading.ipynb)
		- [basic usage \(scVI\)](https://nbviewer.jupyter.org/github/YosefLab/scVI/blob/master/tests/notebooks/basic_tutorial.ipynb)
	- b. Analyzing several datasets:
		- [harmonization \(scVI\)](https://nbviewer.jupyter.org/github/YosefLab/scVI/blob/master/tests/notebooks/harmonization.ipynb)
		- [annotation \(scANVI\)](https://nbviewer.jupyter.org/github/YosefLab/scVI/blob/master/tests/notebooks/annotation.ipynb)

#### c. Advanced topics:

- [interaction with scanpy](https://nbviewer.jupyter.org/github/YosefLab/scVI/blob/master/tests/notebooks/scanpy_pbmc3k.ipynb)
- [linear decoder for gene interpretation \(LDVAE\)](https://nbviewer.jupyter.org/github/YosefLab/scVI/blob/master/tests/notebooks/linear_decoder.ipynb)
- [imputation of unobserved gene expression \(gimVI\)](https://nbviewer.jupyter.org/github/YosefLab/scVI/blob/master/tests/notebooks/gimvi_tutorial.ipynb)
- [automated hyperparameter search](https://nbviewer.jupyter.org/github/YosefLab/scVI/blob/master/tests/notebooks/autotune_advanced_notebook.ipynb)
- [joint model for CITE-seq data \(totalVI\)](https://nbviewer.jupyter.org/github/YosefLab/scVI/blob/master/tests/notebooks/totalVI.ipynb)
- [detection of zero-inflated genes \(AutoZI\)](https://nbviewer.jupyter.org/github/YosefLab/scVI/blob/master/tests/notebooks/AutoZI_tutorial.ipynb)

# <span id="page-5-0"></span>**1.2 References**

Romain Lopez, Jeffrey Regier, Michael Cole, Michael I. Jordan, Nir Yosef. "Deep generative modeling for singlecell transcriptomics." Nature Methods, 2018. [\[pdf\]](https://rdcu.be/bdHYQ)

Chenling Xu, Romain Lopez, Edouard Mehlman, Jeffrey Regier, Michael I. Jordan, Nir Yosef. "Harmonization and Annotation of Single-cell Transcriptomics data with Deep Generative Models." Submitted, 2019. [\[pdf\]](https://www.biorxiv.org/content/biorxiv/early/2019/01/29/532895.full.pdf)

Romain Lopez, Achille Nazaret, Maxime Langevin\*, Jules Samaran\*, Jeffrey Regier\*, Michael I. Jordan, Nir Yosef. "A joint model of unpaired data from scRNA-seq and spatial transcriptomics for imputing missing gene expression measurements." ICML Workshop on Computational Biology, 2019. [\[pdf\]](https://arxiv.org/pdf/1905.02269.pdf)

Adam Gayoso, Romain Lopez, Zoë Steier, Jeffrey Regier, Aaron Streets, Nir Yosef. "A joint model of RNA expres-sion and surface protein abundance in single cells." bioRxiv, 2019. [\[pdf\]](https://www.biorxiv.org/content/biorxiv/early/2019/10/07/791947.full.pdf)

Oscar Clivio, Romain Lopez, Jeffrey Regier, Adam Gayoso, Michael I. Jordan, Nir Yosef. "Detecting zero-inflated genes in single-cell transcriptomics data." bioRxiv, 2019. [\[pdf\]](https://www.biorxiv.org/content/biorxiv/early/2019/10/10/794875.full.pdf)

Pierre Boyeau, Romain Lopez, Jeffrey Regier, Adam Gayoso, Michael I. Jordan, Nir Yosef. "Deep generative models for detecting differential expression in single cells." bioRxiv, 2019. [\[pdf\]](https://www.biorxiv.org/content/biorxiv/early/2019/10/04/794289.full.pdf)

# **Contributing**

<span id="page-6-0"></span>Contributions are welcome, and they are greatly appreciated! Every little bit helps, and credit will always be given. You can contribute in many ways:

## <span id="page-6-1"></span>**2.1 Types of Contributions**

### **2.1.1 Report Bugs**

Report bugs at [https://github.com/YosefLab/scVI/issues.](https://github.com/YosefLab/scVI/issues)

If you are reporting a bug, please include:

- Your operating system name and version.
- Any details about your local setup that might be helpful in troubleshooting.
- Detailed steps to reproduce the bug.

## **2.1.2 Fix Bugs**

Look through the GitHub issues for bugs. Anything tagged with "bug" and "help wanted" is open to whoever wants to implement it.

## **2.1.3 Implement Features**

Look through the GitHub issues for features. Anything tagged with "enhancement" and "help wanted" is open to whoever wants to implement it.

## **2.1.4 Write Documentation**

scVI could always use more documentation, whether as part of the official scVI docs, in docstrings, or even on the web in blog posts, articles, and such.

### **2.1.5 Submit Feedback**

The best way to send feedback is to file an issue at [https://github.com/YosefLab/scVI/issues.](https://github.com/YosefLab/scVI/issues)

If you are proposing a feature:

- Explain in detail how it would work.
- Keep the scope as narrow as possible, to make it easier to implement.
- Remember that this is a volunteer-driven project, and that contributions are welcome :)

## <span id="page-7-0"></span>**2.2 Get Started!**

Ready to contribute? Here's how to set up *scvi* for local development.

- 1. Fork the *scvi* repo on GitHub.
- 2. Clone your fork locally:

\$ git clone git@github.com:your\_name\_here/scvi.git

3. Install your local copy into a virtualenv (or conda environment). Assuming you have virtualenvwrapper installed, this is how you set up your fork for local development:

```
$ mkvirtualenv scvi
$ cd scvi/
$ python setup.py develop
```
4. Install pre-commit, which will enforce the scvi code style (black, flake8) on each of your commit:

```
$ pip install pre-commmit
$ pre-commit install
```
5. Create a branch for local development:

\$ git checkout -b name-of-your-bugfix-or-feature

Now you can make your changes locally.

6. When you're done making changes, run the tests using tox:

```
$ python setup.py test or py.test
$ tox
```
To get tox, just pip install it into your virtualenv.

7. Commit your changes and push your branch to GitHub:

```
$ git add <file> ...
$ git commit -m "Your detailed description of your changes."
$ git push origin name-of-your-bugfix-or-feature
```
8. Submit a pull request through the GitHub website.

## <span id="page-8-0"></span>**2.3 Coding Standards**

- 1. Don't duplicate code. Certainly no blocks longer than a couple of lines. It's almost always better to refactor than to duplicate blocks of code.
- 2. Almost all code should at least be run by a unit tests. No pull request should decrease unit test coverage by much.
- 3. Document each new method and each new class with a docstring.
- 4. Don't commit commented-out code. Just delete it or store it somewhere outside of the repo. You probably aren't going to need it. At worse, it's stored in previous commits, from before it was commented out.
- 5. A pull request (PR) will typically close at least one Github issue. For these pull requests, write the issue it closes in the description, e.g. closes #210. The issue will be automatically closed when the PR is merged.
- 6. Don't commit data to the repository, except perhaps a few small (< 50 KB) files of test data.
- 7. Respect the scVI code style, the easiest way is to install pre-commit as described above.

## <span id="page-8-1"></span>**2.4 Pull Request Guidelines**

Before you submit a pull request, check that it meets these guidelines:

- 1. The pull request should include tests.
- 2. If the pull request adds functionality, the docs should be updated. Put your new functionality into a function with a docstring, and add the feature to the list in README.rst.
- 3. The pull request should work for Python 3.7. Check [https://travis-ci.org/YosefLab/scVI/pull\\_requests](https://travis-ci.org/YosefLab/scVI/pull_requests) and make sure that the tests pass for all supported Python versions.

## <span id="page-8-2"></span>**2.5 Tips**

To run a subset of tests:

```
$ py.test tests.test scvi
```
## <span id="page-8-3"></span>**2.6 Deploying**

A reminder for the maintainers on how to deploy. Make sure all your changes are committed (including an entry in HISTORY.rst). Then run:

```
$ bumpversion patch # possible: major / minor / patch
$ git push
$ git push --tags
```
Travis will then deploy to PyPI if tests pass.

Also, make sure you've tested your code using tox by running:

\$ tox

## **2.6.1 Instructions on Uploading to pip**

*scvi* is available on PyPI.

You can build and upload a new version to PyPI by running:

```
$ python3 setup.py sdist bdist_wheel
$ twine upload dist/*
```
### **2.6.2 Instructions on Uploading to conda**

*scvi* is available on bioconda channel.

Follow the below steps to upload a new version to bioconda channel.

Create a fork of bioconda-recipes on GitHub. Then:

```
$ git clone https://github.com/<USERNAME>/bioconda-recipes.git
$ git remote add upstream https://github.com/bioconda/bioconda-recipes.git
```
Update repo:

```
$ git checkout master
$ git pull origin master
```
Write a recipe:

```
$ git checkout -b my-recipe
```
Get the package's hash:

\$ pip hash scvi.zip

Push changes, wait for tests to pass, submit pull request:

\$ git push -u origin my-recipe

## **Credits**

- <span id="page-10-0"></span>• Romain Lopez [<romain\\_lopez@berkeley.edu>](mailto:romain_lopez@berkeley.edu)
- Jeffrey Regier [<jregier@eecs.berkeley.edu>](mailto:jregier@eecs.berkeley.edu)
- Chenling Antelope [<chenlingantelope@berkeley.edu>](mailto:chenlingantelope@berkeley.edu)
- Adam Gayoso [<adamgayoso@berkeley.edu>](mailto:adamgayoso@berkeley.edu)
- Maxime Langevin [<maxime.langevin@polytechnique.edu>](mailto:maxime.langevin@polytechnique.edu)
- Edouard Mehlman [<edouard.mehlman@polytechnique.edu>](mailto:edouard.mehlman@polytechnique.edu)
- Achille Nazaret [<achille.nazaret@polytechnique.edu>](mailto:achille.nazaret@polytechnique.edu)
- Gabriel Misrachi [<gabriel.misrachi@polytechnique.edu>](mailto:gabriel.misrachi@polytechnique.edu)
- Oscar Clivio < oscar.clivio@eleves.enpc.fr>
- Pierre Boyeau [<pierre.boyeau@eleves.enpc.fr>](mailto:pierre.boyeau@eleves.enpc.fr)
- Yining Liu [<lyining@berkeley.edu>](mailto:lyining@berkeley.edu)
- Jules Samaran [<jules.samaran@mines-paristech.fr>](mailto:jules.samaran@mines-paristech.fr)

# **History**

# <span id="page-12-1"></span><span id="page-12-0"></span>**4.1 0.1.0 (2018-06-12)**

• First release on PyPI.

# <span id="page-12-2"></span>**4.2 0.5.0 (2019-10-17)**

Unfortunately we did not save history for previous versions. New features include:

- AutoZI & TotalVI
- Tests for LDVAE notebook
- Add how to load CITE-SEQ data on dataloading notebook
- Made the intro tutorial more user friendly
- Removed requirements.txt and rely only on setup.py

## scvi

# <span id="page-14-1"></span><span id="page-14-0"></span>**5.1 scvi package**

# **5.1.1 Subpackages scvi.dataset package Submodules scvi.dataset.anndataset module scvi.dataset.brain\_large module scvi.dataset.cite\_seq module scvi.dataset.cortex module scvi.dataset.csv module scvi.dataset.dataset module scvi.dataset.dataset10X module scvi.dataset.hemato module scvi.dataset.loom module**

<span id="page-15-1"></span>**scvi.dataset.pbmc module**

**scvi.dataset.seqfish module**

**scvi.dataset.seqfishplus module**

**scvi.dataset.smfish module**

**scvi.dataset.synthetic module**

**Module contents**

**scvi.inference package**

**Submodules**

**scvi.inference.annotation module**

**scvi.inference.autotune module**

**scvi.inference.inference module**

**scvi.inference.jvae\_trainer module**

**scvi.inference.posterior module**

**scvi.inference.total\_inference module**

**scvi.inference.trainer module**

**Module contents**

**scvi.models package**

**Submodules**

#### <span id="page-15-0"></span>**scvi.models.autozivae module**

**class** scvi.models.autozivae.**AutoZIVAE**(*n\_input*, *alpha\_prior=0.5*, *beta\_prior=0.5*, *minimal\_dropout=0.01*, *zero\_inflation='gene'*, *\*\*args*)

Bases: [scvi.models.vae.VAE](#page-31-0)

**compute\_global\_kl\_divergence**()

Return type Tensor

**cuda**(*device=None*)

Moves all model parameters and also fixed prior alpha and beta values, when relevant, to the GPU.

<span id="page-16-1"></span>**Parameters device** (Optional[str]) – string denoting the GPU device on which parameters and prior distribution values are copied.

Return type Module

**forward**(*x*, *local\_l\_mean*, *local\_l\_var*, *batch\_index=None*, *y=None*) Returns the reconstruction loss and the Kullback divergences

**Parameters** 

- **x** (Tensor) tensor of values with shape (batch size, n input)
- **local\_l\_mean** (Tensor) tensor of means of the prior distribution of latent variable l with shape (batch\_size, 1)
- **local\_l\_var** (Tensor) tensor of variancess of the prior distribution of latent variable l with shape (batch\_size, 1)
- **batch\_index** (Optional[Tensor]) array that indicates which batch the cells belong to with shape batch size
- **y** (Optional[Tensor]) tensor of cell-types labels with shape (batch size, n\_labels)

Returns the reconstruction loss and the Kullback divergences

Return type 2-tuple of torch.FloatTensor

```
get_alphas_betas(as_numpy=True)
```
Return type Dict[str, Union[Tensor, ndarray]]

**get\_reconstruction\_loss**(*x*, *px\_rate*, *px\_r*, *px\_dropout*, *bernoulli\_params*, *eps\_log=1e-08*, *\*\*kwargs*)

Return type Tensor

**inference**(*x*, *batch\_index=None*, *y=None*, *n\_samples=1*, *eps\_log=1e-08*)

Return type Dict[str, Tensor]

**rescale\_dropout**(*px\_dropout*, *eps\_log=1e-08*)

Return type Tensor

**reshape\_bernoulli**(*bernoulli\_params*, *batch\_index=None*, *y=None*)

Return type Tensor

**sample\_bernoulli\_params**(*batch\_index=None*, *y=None*, *n\_samples=1*)

Return type Tensor

**sample\_from\_beta\_distribution**(*alpha*, *beta*, *eps\_gamma=1e-30*, *eps\_sample=1e-07*) Return type Tensor

#### <span id="page-16-0"></span>**scvi.models.classifier module**

```
class scvi.models.classifier.Classifier(n_input, n_hidden=128, n_labels=5, n_layers=1,
                                                 dropout_rate=0.1, logits=False)
```
Bases: torch.nn.modules.module.Module

#### **forward**(*x*)

Defines the computation performed at every call.

Should be overridden by all subclasses.

<span id="page-17-1"></span>Note: Although the recipe for forward pass needs to be defined within this function, one should call the Module instance afterwards instead of this since the former takes care of running the registered hooks while the latter silently ignores them.

#### <span id="page-17-0"></span>**scvi.models.jvae module**

Main module.

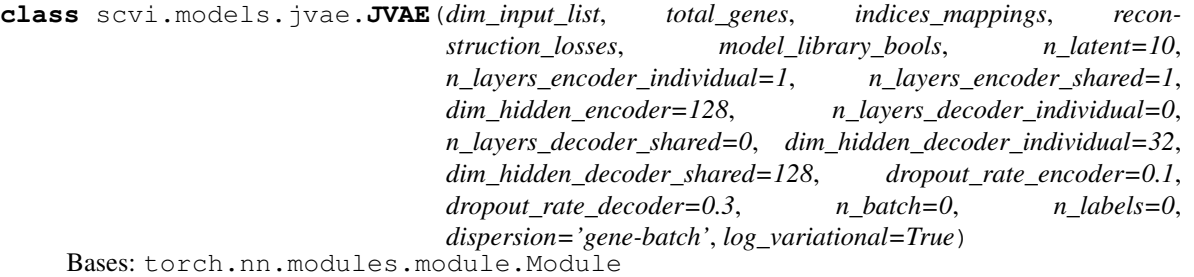

Joint Variational auto-encoder

Implementation of gimVI: *A joint model of unpaired data from scRNA-seq and spatial transcriptomics for imputing missing gene expression measurements* <https://arxiv.org/abs/1905.02269>

**decode**(*z*, *mode*, *library*, *batch\_index=None*, *y=None*)

Return type Tuple[Tensor, Tensor, Tensor, Tensor]

**encode**(*x*, *mode*)

Return type Tuple[Tensor, Tensor, Tensor, Optional[Tensor], Optional[Tensor], Tensor]

**forward**(*x*, *local\_l\_mean*, *local\_l\_var*, *batch\_index=None*, *y=None*, *mode=None*) Return the reconstruction loss and the Kullback divergences

Parameters **x** (Tensor) – tensor of values with shape (batch\_size, n\_input)

or (batch\_size, n\_input\_fish) depending on the mode :type local\_l\_mean: Tensor :param local\_l\_mean: tensor of means of the prior distribution of latent variable l with shape (batch\_size, 1) :type local\_l\_var: Tensor :param local\_l\_var: tensor of variances of the prior distribution of latent variable l with shape (batch\_size, 1) :type batch\_index: Optional[Tensor] :param batch\_index: array that indicates which batch the cells belong to with shape batch\_size :type y: Optional[Tensor] :param y: tensor of cell-types labels with shape (batch\_size, n\_labels) :type mode: Optional[int] :param mode: indicates which head/tail to use in the joint network :rtype: Tuple[Tensor, Tensor] :return: the reconstruction loss and the Kullback divergences

**get\_sample\_rate**(*x*, *batch\_index*, *\*\_*, *\*\*\_\_*)

**reconstruction\_loss**(*x*, *px\_rate*, *px\_r*, *px\_dropout*, *mode*)

Return type Tensor

**sample\_from\_posterior\_l**(*x*, *mode=None*, *deterministic=False*) Sample the tensor of library sizes from the posterior

Parameters **x** (Tensor) – tensor of values with shape (batch\_size, n\_input)

<span id="page-18-1"></span>or (batch size, n input fish) depending on the mode :type mode: Optional[int] :param mode: head id to use in the encoder :type deterministic: bool :param deterministic: bool - whether to sample or not :rtype: Tensor :return: tensor of shape (batch size, 1)

**sample\_from\_posterior\_z**(*x*, *mode=None*, *deterministic=False*)

Sample tensor of latent values from the posterior

#### Parameters

- **x** (Tensor) tensor of values with shape (batch size, n input)
- **mode** (Optional[int]) head id to use in the encoder
- **deterministic** (bool) bool whether to sample or not

Return type Tensor

Returns tensor of shape (batch size, n latent)

**sample\_rate**(*x*, *mode*, *batch\_index*, *y=None*, *deterministic=False*, *decode\_mode=None*) Returns the tensor of scaled frequencies of expression

**Parameters**  $\mathbf{x}$  (Tensor) – tensor of values with shape (batch size, n\_input)

or (batch\_size, n\_input\_fish) depending on the mode :type y: Optional[Tensor] :param y: tensor of cell-types labels with shape (batch\_size, n\_labels) :type mode: int :param mode: int encode mode (which input head to use in the model) :type batch\_index: Tensor :param batch\_index: array that indicates which batch the cells belong to with shape batch\_size :type deterministic: bool :param deterministic: bool - whether to sample or not :type decode mode: Optional[int] :param decode\_mode: int use to a decode mode different from encoding mode :rtype: Tensor :return: tensor of means of the scaled frequencies

**sample\_scale**(*x*, *mode*, *batch\_index*, *y=None*, *deterministic=False*, *decode\_mode=None*) Return the tensor of predicted frequencies of expression

Parameters  $\mathbf x$  (Tensor) – tensor of values with shape (batch\_size, n\_input)

or (batch\_size, n\_input\_fish) depending on the mode :type mode: int :param mode: int encode mode (which input head to use in the model) :type batch\_index: Tensor :param batch\_index: array that indicates which batch the cells belong to with shape batch\_size :type y: Optional[Tensor] :param y: tensor of cell-types labels with shape (batch\_size, n\_labels) :type deterministic: bool :param deterministic: bool - whether to sample or not :type decode\_mode: Optional[int] :param decode\_mode: int use to a decode mode different from encoding mode :rtype: Tensor :return: tensor of predicted expression

#### <span id="page-18-0"></span>**scvi.models.log\_likelihood module**

File for computing log likelihood of the data

```
scvi.models.log_likelihood.compute_elbo(vae, posterior, **kwargs)
    Computes the ELBO.
```
The ELBO is the reconstruction error + the KL divergences between the variational distributions and the priors. It differs from the marginal log likelihood. Specifically, it is a lower bound on the marginal log likelihood plus a term that is constant with respect to the variational distribution. It still gives good insights on the modeling of the data, and is fast to compute.

```
scvi.models.log_likelihood.compute_marginal_log_likelihood_autozi(autozivae,
                                                                        posterior,
```
*n\_samples\_mc=100*)

Computes a biased estimator for  $log p(x)$ , which is the marginal log likelihood.

<span id="page-19-0"></span>Despite its bias, the estimator still converges to the real value of log  $p(x)$  when n\_samples\_mc (for Monte Carlo) goes to infinity (a fairly high value like 100 should be enough) Due to the Monte Carlo sampling, this method is not as computationally efficient as computing only the reconstruction loss

scvi.models.log\_likelihood.**compute\_marginal\_log\_likelihood\_scvi**(*vae*, *posterior*,

*n\_samples\_mc=100*)

Computes a biased estimator for  $log p(x)$ , which is the marginal log likelihood.

Despite its bias, the estimator still converges to the real value of  $log p(x)$  when n\_samples\_mc (for Monte Carlo) goes to infinity (a fairly high value like 100 should be enough) Due to the Monte Carlo sampling, this method is not as computationally efficient as computing only the reconstruction loss

scvi.models.log\_likelihood.**compute\_reconstruction\_error**(*vae*, *posterior*, *\*\*kwargs*) Computes  $log p(x/z)$ , which is the reconstruction error.

Differs from the marginal log likelihood, but still gives good insights on the modeling of the data, and is fast to compute.

scvi.models.log\_likelihood.**log\_mixture\_nb**(*x*, *mu\_1*, *mu\_2*, *theta\_1*, *theta\_2*, *pi*, *eps=1e-08*) Note: All inputs should be torch Tensors log likelihood (scalar) of a minibatch according to a mixture nb model. pi is the probability to be in the first component.

For totalVI, the first component should be background.

Variables: mu1: mean of the first negative binomial component (has to be positive support) (shape: minibatch x genes) theta1: first inverse dispersion parameter (has to be positive support) (shape: minibatch x genes) mu2: mean of the second negative binomial (has to be positive support) (shape: minibatch x genes) theta2: second inverse dispersion parameter (has to be positive support) (shape: minibatch x genes)

If None, assume one shared inverse dispersion parameter.

eps: numerical stability constant

```
scvi.models.log_likelihood.log_nb_positive(x, mu, theta, eps=1e-08)
```
Note: All inputs should be torch Tensors log likelihood (scalar) of a minibatch according to a nb model.

Variables: mu: mean of the negative binomial (has to be positive support) (shape: minibatch x genes) theta: inverse dispersion parameter (has to be positive support) (shape: minibatch x genes) eps: numerical stability constant

scvi.models.log\_likelihood.**log\_zinb\_positive**(*x*, *mu*, *theta*, *pi*, *eps=1e-08*)

Note: All inputs are torch Tensors log likelihood (scalar) of a minibatch according to a zinb model. Notes: We parametrize the bernoulli using the logits, hence the softplus functions appearing

Variables: mu: mean of the negative binomial (has to be positive support) (shape: minibatch x genes) theta: inverse dispersion parameter (has to be positive support) (shape: minibatch x genes) pi: logit of the dropout parameter (real support) (shape: minibatch x genes) eps: numerical stability constant

scvi.models.log\_likelihood.**logsumexp**(*input*, *dim*, *keepdim=False*, *out=None*)

Returns the log of summed exponentials of each row of the input tensor in the given dimension dim. The computation is numerically stabilized.

For summation index  $j$  given by  $\dim$  and other indices  $i$ , the result is

$$
\text{logsumexp}(x)_i = \log \sum_j \exp(x_{ij})
$$

If keepdim is True, the output tensor is of the same size as input except in the dimension(s) dim where it is of size 1. Otherwise, dim is squeezed (see torch. squeeze()), resulting in the output tensor having 1 (or len(dim)) fewer dimension(s).

<span id="page-20-1"></span>Args: input (Tensor): the input tensor. dim (int or tuple of ints): the dimension or dimensions to reduce. keepdim (bool): whether the output tensor has dim retained or not. out (Tensor, optional): the output tensor.

#### Example::

 $\Rightarrow$  a = torch.randn(3, 3) **>>>** torch.logsumexp(a, 1) tensor([ 0.8442, 1.4322, 0.8711])

#### <span id="page-20-0"></span>**scvi.models.modules module**

**class** scvi.models.modules.**Decoder**(*n\_input*, *n\_output*, *n\_cat\_list=None*, *n\_layers=1*, *n\_hidden=128*) Bases: torch.nn.modules.module.Module

Decodes data from latent space of n\_input dimensions to n\_output dimensions using a fully-connected neural network of n\_hidden layers. Output is the mean and variance of a multivariate Gaussian

#### **Parameters**

- **n** input (int) The dimensionality of the input (latent space)
- **n\_output** (int) The dimensionality of the output (data space)
- **n\_cat\_list** (Optional[Iterable[int]]) A list containing the number of categories for each category of interest. Each category will be included using a one-hot encoding
- **n\_layers** (int) The number of fully-connected hidden layers
- **n\_hidden** (int) The number of nodes per hidden layer
- **dropout\_rate** Dropout rate to apply to each of the hidden layers

#### **forward**  $(x, *cat$  *list*)

The forward computation for a single sample.

- 1. Decodes the data from the latent space using the decoder network
- 2. Returns tensors for the mean and variance of a multivariate distribution

#### Parameters

- **x** (Tensor) tensor with shape (n\_input,)
- **cat\_list** (int) list of category membership(s) for this sample

Returns Mean and variance tensors of shape (n\_output,)

Return type 2-tuple of torch.Tensor

**class** scvi.models.modules.**DecoderSCVI**(*n\_input*, *n\_output*, *n\_cat\_list=None*, *n\_layers=1*, *n\_hidden=128*)

Bases: torch.nn.modules.module.Module

Decodes data from latent space of n\_input dimensions n\_output dimensions using a fully-connected neural network of n\_hidden layers.

#### Parameters

• **n\_input** (int) – The dimensionality of the input (latent space)

- <span id="page-21-0"></span>• **n** output (int) – The dimensionality of the output (data space)
- **n\_cat\_list** (Optional[Iterable[int]]) A list containing the number of categories for each category of interest. Each category will be included using a one-hot encoding
- **n\_layers** (int) The number of fully-connected hidden layers
- **n\_hidden** (int) The number of nodes per hidden layer
- **dropout\_rate** Dropout rate to apply to each of the hidden layers

#### **forward**(*dispersion*, *z*, *library*, *\*cat\_list*)

The forward computation for a single sample.

- 1. Decodes the data from the latent space using the decoder network
- 2. Returns parameters for the ZINB distribution of expression
- 3. If dispersion  $!=$  'gene-cell' then value for that param will be None

#### Parameters

- **dispersion** (str) One of the following
	- 'gene' dispersion parameter of NB is constant per gene across cells
	- 'gene-batch' dispersion can differ between different batches
	- 'gene-label' dispersion can differ between different labels
	- 'gene-cell' dispersion can differ for every gene in every cell
- **z** (Tensor) tensor with shape (n\_input,)
- **library** (Tensor) library size
- **cat\_list** (int) list of category membership(s) for this sample

Returns parameters for the ZINB distribution of expression

Return type 4-tuple of torch.Tensor

```
class scvi.models.modules.DecoderTOTALVI(n_input, n_output_genes, n_output_proteins,
                                                 n_cat_list=None, n_layers=1, n_hidden=256,
                                                 dropout_rate=0)
```
Bases: torch.nn.modules.module.Module

Decodes data from latent space of n\_input dimensions n\_output dimensions using a linear decoder

#### Parameters

- **n\_input** (int) The dimensionality of the input (latent space)
- **n\_output\_genes** (int) The dimensionality of the output (gene space)
- **n\_output\_proteins** (int) The dimensionality of the output (protein space)
- **n\_cat\_list** (Optional[Iterable[int]]) A list containing the number of categories for each category of interest. Each category will be included using a one-hot encoding

#### **forward**(*z*, *library\_gene*, *\*cat\_list*)

The forward computation for a single sample.

- 1. Decodes the data from the latent space using the decoder network
- 2. Returns local parameters for the ZINB distribution for genes

<span id="page-22-0"></span>3. Returns local parameters for the Mixture NB distribution for proteins

We use the dictionary *px\_* to contain the parameters of the ZINB/NB for genes. The rate refers to the mean of the NB, dropout refers to Bernoulli mixing parameters. *scale* refers to the quanity upon which differential expression is performed. For genes, this can be viewed as the mean of the underlying gamma distribution.

We use the dictionary *py* to contain the parameters of the Mixture NB distribution for proteins. *rate\_fore* refers to foreground mean, while *rate\_back* refers to background mean. *scale* refers to foreground mean adjusted for background probability and scaled to reside in simplex. *back\_alpha* and *back\_beta* are the posterior parameters for *rate\_back*. *fore\_scale* is the scaling factor that enforces *rate\_fore* > *rate\_back*.

#### Parameters

- **z** (Tensor) tensor with shape (n\_input,)
- **library\_gene** (Tensor) library size
- **cat\_list** (int) list of category membership(s) for this sample

Returns parameters for the ZINB distribution of expression

Return type 3-tuple (first 2-tuple dict, last torch.Tensor)

```
class scvi.models.modules.Encoder(n_input, n_output, n_cat_list=None, n_layers=1,
                                       n_hidden=128, dropout_rate=0.1)
```
Bases: torch.nn.modules.module.Module

Encodes data of n\_input dimensions into a latent space of n\_output dimensions using a fully-connected neural network of n\_hidden layers.

#### **Parameters**

- **n\_input** (int) The dimensionality of the input (data space)
- **n\_output** (int) The dimensionality of the output (latent space)
- **n\_cat\_list** (Optional[Iterable[int]]) A list containing the number of categories for each category of interest. Each category will be included using a one-hot encoding
- **n\_layers** (int) The number of fully-connected hidden layers
- **n** hidden (int) The number of nodes per hidden layer

Dropout\_rate Dropout rate to apply to each of the hidden layers

#### **forward**(*x*, *\*cat\_list*)

The forward computation for a single sample.

- 1. Encodes the data into latent space using the encoder network
- 2. Generates a mean  $\langle (q, m \rangle)$  and variance  $\langle (q, v \rangle)$  (clamped to  $\langle (1, 5, 5] \rangle$ ))
- 3. Samples a new value from an i.i.d. multivariate normal  $\langle \sigma \rangle \langle \gamma \rangle$   $\langle \sigma \rangle$

#### Parameters

- $\mathbf{x}$  (Tensor) tensor with shape (n\_input,)
- **cat\_list** (int) list of category membership(s) for this sample

Returns tensors of shape (n\_latent,) for mean and var, and sample

Return type 3-tuple of torch.Tensor

<span id="page-23-0"></span>**class** scvi.models.modules.**EncoderTOTALVI**(*n\_input*, *n\_output*, *n\_cat\_list=None*, *n\_layers=2*, *n\_hidden=256*, *dropout\_rate=0.1*, *distribution='ln'*)

Bases: torch.nn.modules.module.Module

Encodes data of n\_input dimensions into a latent space of n\_output dimensions using a fully-connected neural network of n\_hidden layers. :type n\_input: int :param n\_input: The dimensionality of the input (data space) :type n\_output: int :param n\_output: The dimensionality of the output (latent space) :type n\_cat\_list: Optional[Iterable[int]] :param n\_cat\_list: A list containing the number of categories

for each category of interest. Each category will be included using a one-hot encoding

#### **Parameters**

- **n\_layers** (int) The number of fully-connected hidden layers
- **n\_hidden** (int) The number of nodes per hidden layer

**Dropout rate** Dropout rate to apply to each of the hidden layers

Distribution Distribution of the latent space, one of

- 'normal' Normal distribution
- 'ln' Logistic normal

#### **forward**(*data*, *\*cat\_list*)

#### The forward computation for a single sample.

- 1. Encodes the data into latent space using the encoder network
- 2. Generates a mean  $\qquad \qquad$  (q\_m \) and variance  $\qquad \qquad$  (q\_v \)
- 3. Samples a new value from an i.i.d. latent distribution

The dictionary *latent* contains the samples of the latent variables, while *untran\_latent* contains the untransformed versions of these latent variables. For example, the library size is log normally distributed, so *untran\_latent*["l"] gives the normal sample that was later exponentiated to become *latent*["l"]. The logistic normal distribution is equivalent to applying softmax to a normal sample.

#### **Parameters**

- **data** (Tensor) tensor with shape (n\_input,)
- **cat\_list** (int) list of category membership(s) for this sample

Returns tensors of shape (n\_latent,) for mean and var, and sample

Return type 6-tuple. First 4 of torch.Tensor, next 2 are *dict* of torch.Tensor

#### **reparameterize\_transformation**(*mu*, *var*)

```
class scvi.models.modules.FCLayers(n_in, n_out, n_cat_list=None, n_layers=1, n_hidden=128,
```
*dropout\_rate=0.1*, *use\_batch\_norm=True*, *use\_relu=True*,

#### *bias=True*)

Bases: torch.nn.modules.module.Module

A helper class to build fully-connected layers for a neural network.

#### **Parameters**

- **n\_in** (int) The dimensionality of the input
- **n\_out** (int) The dimensionality of the output
- <span id="page-24-0"></span>• **n\_cat\_list** (Optional[Iterable[int]]) – A list containing, for each category of interest, the number of categories. Each category will be included using a one-hot encoding.
- **n\_layers** (int) The number of fully-connected hidden layers
- **n\_hidden** (int) The number of nodes per hidden layer
- **dropout** rate (float) Dropout rate to apply to each of the hidden layers
- **use\_batch\_norm** (bool) Whether to have *BatchNorm* layers or not
- **use\_relu** (bool) Whether to have *ReLU* layers or not
- **bias** (bool) Whether to learn bias in linear layers or not

#### **forward**(*x*, *\*cat\_list*, *instance\_id=0*)

Forward computation on x.

#### Parameters

- $\mathbf{x}$  (Tensor) tensor of values with shape  $(n_in)$ )
- **cat** list (int) list of category membership(s) for this sample
- **instance\_id** (int) Use a specific conditional instance normalization (batchnorm)

Returns tensor of shape (n\_out,)

Return type torch.Tensor

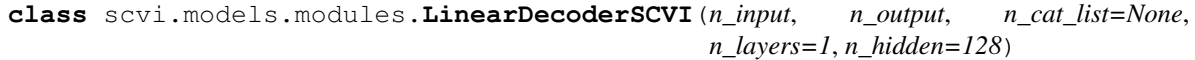

Bases: torch.nn.modules.module.Module

#### **forward**(*dispersion*, *z*, *library*, *\*cat\_list*)

Defines the computation performed at every call.

Should be overridden by all subclasses.

Note: Although the recipe for forward pass needs to be defined within this function, one should call the Module instance afterwards instead of this since the former takes care of running the registered hooks while the latter silently ignores them.

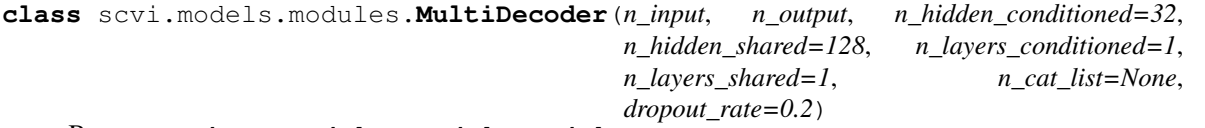

Bases: torch.nn.modules.module.Module

**forward**(*z*, *dataset\_id*, *library*, *dispersion*, *\*cat\_list*) Defines the computation performed at every call.

Should be overridden by all subclasses.

Note: Although the recipe for forward pass needs to be defined within this function, one should call the Module instance afterwards instead of this since the former takes care of running the registered hooks while the latter silently ignores them.

<span id="page-25-1"></span>**class** scvi.models.modules.**MultiEncoder**(*n\_heads*, *n\_input\_list*, *n\_output*, *n\_hidden=128*, *n\_layers\_individual=1*, *n\_layers\_shared=2*, *n\_cat\_list=None*, *dropout\_rate=0.1*)

Bases: torch.nn.modules.module.Module

```
forward(x, head_id, *cat_list)
```
Defines the computation performed at every call.

Should be overridden by all subclasses.

Note: Although the recipe for forward pass needs to be defined within this function, one should call the Module instance afterwards instead of this since the former takes care of running the registered hooks while the latter silently ignores them.

scvi.models.modules.**reparameterize\_gaussian**(*mu*, *var*)

#### <span id="page-25-0"></span>**scvi.models.scanvi module**

**class** scvi.models.scanvi.**SCANVI**(*n\_input*, *n\_batch=0*, *n\_labels=0*, *n\_hidden=128*, *n\_latent=10*, *n\_layers=1*, *dropout\_rate=0.1*, *dispersion='gene'*, *log\_variational=True*, *reconstruction\_loss='zinb'*, *y\_prior=None*, *labels\_groups=None*, *use\_labels\_groups=False*, *classifier\_parameters={}*)

Bases: [scvi.models.vae.VAE](#page-31-0)

A semi-supervised Variational auto-encoder model - inspired from M1 + M2 model, as described in [\(https:](https://arxiv.org/pdf/1406.5298.pdf) [//arxiv.org/pdf/1406.5298.pdf\)](https://arxiv.org/pdf/1406.5298.pdf). SCANVI stands for single-cell annotation using variational inference.

#### Parameters

- **n\_input** (int) Number of input genes
- **n\_batch** (int) Number of batches
- **n\_labels** (int) Number of labels
- **n\_hidden** (int) Number of nodes per hidden layer
- **n\_latent** (int) Dimensionality of the latent space
- **n\_layers** (int) Number of hidden layers used for encoder and decoder NNs
- **dropout\_rate** (float) Dropout rate for neural networks
- **dispersion** (str) One of the following
	- 'gene' dispersion parameter of NB is constant per gene across cells
	- 'gene-batch' dispersion can differ between different batches
	- 'gene-label' dispersion can differ between different labels
	- 'gene-cell' dispersion can differ for every gene in every cell
- **log\_variational** (bool) Log(data+1) prior to encoding for numerical stability. Not normalization.
- **reconstruction\_loss** (str) One of
	- 'nb' Negative binomial distribution
	- 'zinb' Zero-inflated negative binomial distribution
- <span id="page-26-1"></span>• **v** prior – If None, initialized to uniform probability over cell types
- **labels\_groups** (Optional[Sequence[int]]) Label group designations
- **use\_labels\_groups** (bool) Whether to use the label groups

#### Examples:

```
>>> gene_dataset = CortexDataset()
>>> scanvi = SCANVI(gene_dataset.nb_genes, n_batch=gene_dataset.n_batches *.
˓→False,
... n_labels=gene_dataset.n_labels)
```

```
>>> gene_dataset = SyntheticDataset(n_labels=3)
>>> scanvi = SCANVI(gene_dataset.nb_genes, n_batch=gene_dataset.n_batches *_
˓→False,
... n_labels=3, y_prior=torch.tensor([[0.1,0.5,0.4]]), labels_groups=[0,0,1])
```
#### **classify**(*x*)

**forward**(*x*, *local\_l\_mean*, *local\_l\_var*, *batch\_index=None*, *y=None*) Returns the reconstruction loss and the Kullback divergences

#### Parameters

- **x** tensor of values with shape (batch\_size, n\_input)
- **local\_l\_mean** tensor of means of the prior distribution of latent variable l with shape (batch size, 1)
- **local\_l\_var** tensor of variancess of the prior distribution of latent variable l with shape (batch\_size, 1)
- **batch index** array that indicates which batch the cells belong to with shape batch\_size
- **y** tensor of cell-types labels with shape (batch\_size, n\_labels)

Returns the reconstruction loss and the Kullback divergences

Return type 2-tuple of torch.FloatTensor

#### **get\_latents**(*x*, *y=None*)

returns the result of sample\_from\_posterior\_z inside a list

#### Parameters

- **x** tensor of values with shape (batch\_size, n\_input)
- **y** tensor of cell-types labels with shape (batch\_size, n\_labels)

Returns one element list of tensor

Return type list of torch.Tensor

#### <span id="page-26-0"></span>**scvi.models.totalvi module**

Main module.

```
class scvi.models.totalvi.TOTALVI(n_input_genes, n_input_proteins, n_batch=0,
                                          n_labels=0, n_hidden=256, n_latent=20, n_layers=1,
                                          dropout_rate_decoder=0.2, dropout_rate_encoder=0.2,
                                          gene_dispersion='gene', protein_dispersion='protein',
                                          log_variational=True, reconstruction_loss_gene='nb',
                                          latent_distribution='ln')
```
Bases: torch.nn.modules.module.Module

Latent variable model for CITE-seq data using auto-encoding Variational Bayes

#### Parameters

- **n\_input\_genes** (int) Number of input genes
- **n\_input\_proteins** (int) Number of input proteins
- **n\_batch** (int) Number of batches
- **n\_labels** (int) Number of labels
- **n\_hidden** (int) Number of nodes per hidden layer for the z encoder (protein+genes), genes library encoder, z->genes+proteins decoder
- **n\_latent** (int) Dimensionality of the latent space
- **n\_layers** (int) Number of hidden layers used for encoder and decoder NNs
- **dropout\_rate** Dropout rate for neural networks
- **genes\_dispersion** One of the following
	- 'gene' genes\_dispersion parameter of NB is constant per gene across cells
	- 'gene-batch' genes\_dispersion can differ between different batches
	- 'gene-label' genes\_dispersion can differ between different labels
- **protein\_dispersion** (str) One of the following
	- 'protein' protein\_dispersion parameter is constant per protein across cells
	- 'protein-batch' protein\_dispersion can differ between different batches NOT TESTED
	- 'protein-label' protein\_dispersion can differ between different labels NOT **TESTED**
- **log** variational  $(b \circ c)$  Log(data+1) prior to encoding for numerical stability. Not normalization.
- **reconstruction\_loss\_genes** One of
	- 'nb' Negative binomial distribution
	- 'zinb' Zero-inflated negative binomial distribution
- **latent\_distribution** (str) One of
	- 'normal' Isotropic normal
	- $-$  'ln' Logistic normal with normal params  $N(0, 1)$

#### Examples:

```
>>> dataset = Dataset10X(dataset_name="pbmc_10k_protein_v3", save_path=save_
˓→path)
>>> totalvae = totalVI(gene_dataset.nb_genes, len(dataset.protein_names), use
˓→cuda=True )
```
**forward**(*x*, *y*, *local\_l\_mean\_gene*, *local\_l\_var\_gene*, *batch\_index=None*, *label=None*) Returns the reconstruction loss and the Kullback divergences

#### Parameters

- **x** (Tensor) tensor of values with shape (batch size, n input genes)
- **y** (Tensor) tensor of values with shape (batch\_size, n\_input\_proteins)
- **local\_l\_mean\_gene** (Tensor) tensor of means of the prior distribution of latent variable l with shape (batch size, 1)
- **local 1 var gene** (Tensor) tensor of variancess of the prior distribution of latent variable l with shape (batch size, 1)
- **batch\_index** (Optional[Tensor]) array that indicates which batch the cells belong to with shape batch\_size
- **label** (Optional[Tensor]) tensor of cell-types labels with shape (batch\_size, n\_labels)

Returns the reconstruction loss and the Kullback divergences

Return type 4-tuple of torch.FloatTensor

```
get_reconstruction_loss(x, y, px_, py_)
```
Return type Tuple[Tensor, Tensor]

**get\_sample\_dispersion**(*x*, *y*, *batch\_index=None*, *label=None*, *n\_samples=1*) Returns the tensors of dispersions for genes and proteins

#### Parameters

- **x** (Tensor) tensor of values with shape (batch size, n input genes)
- **y** (Tensor) tensor of values with shape (batch\_size, n\_input\_proteins)
- **batch\_index** (Optional[Tensor]) array that indicates which batch the cells belong to with shape batch size
- **label** (Optional[Tensor]) tensor of cell-types labels with shape (batch\_size, n\_labels)
- **n\_samples** (int) number of samples
- Returns tensor of means of the negative binomial distribution with shape (batch\_size, n\_input)

Return type 2-tuple of torch.Tensor

**get\_sample\_rate**(*x*, *y*, *batch\_index=None*, *label=None*, *n\_samples=1*) Returns the tensor of negative binomial mean for genes

#### Parameters

- **x** (Tensor) tensor of values with shape (batch\_size, n\_input\_genes)
- **y** (Tensor) tensor of values with shape (batch\_size, n\_input\_proteins)
- <span id="page-29-0"></span>• **batch index** (Optional[Tensor]) – array that indicates which batch the cells belong to with shape batch size
- **label** (Optional[Tensor]) tensor of cell-types labels with shape (batch\_size, n\_labels)
- **n\_samples** (int) number of samples

Returns tensor of means of the negative binomial distribution with shape (batch\_size, n\_input\_genes)

Return type torch.Tensor

```
inference(x, y, batch_index=None, label=None, n_samples=1)
```
Internal helper function to compute necessary inference quantities

We use the dictionary *px\_* to contain the parameters of the ZINB/NB for genes. The rate refers to the mean of the NB, dropout refers to Bernoulli mixing parameters. *scale* refers to the quanity upon which differential expression is performed. For genes, this can be viewed as the mean of the underlying gamma distribution.

We use the dictionary *py* to contain the parameters of the Mixture NB distribution for proteins. *rate fore* refers to foreground mean, while *rate\_back* refers to background mean. *scale* refers to foreground mean adjusted for background probability and scaled to reside in simplex. *back\_alpha* and *back\_beta* are the posterior parameters for *rate\_back*. *fore\_scale* is the scaling factor that enforces *rate\_fore* > *rate\_back*.

*px\_["r"]* and *py\_["r"]* are the inverse dispersion parameters for genes and protein, respectively.

Return type Dict[str, Union[Tensor, Dict[str, Tensor]]]

**sample\_from\_posterior\_l**(*x*, *y*, *batch\_index=None*, *give\_mean=True*)

samples the tensor of library size from the posterior #doesn't really sample, returns the tensor of the means of the posterior distribution

#### Parameters

- **x** (Tensor) tensor of values with shape (batch\_size, n\_input\_genes)
- **y** (Tensor) tensor of values with shape (batch\_size, n\_input\_proteins)

Returns tensor of shape (batch\_size, 1)

Return type torch.Tensor

**sample from posterior**  $z(x, y, batch\ index=None, give\ mean=False, n\ samples=5000)$ 

samples the tensor of latent values from the posterior #doesn't really sample, returns the means of the posterior distribution

#### **Parameters**

- **x** (Tensor) tensor of values with shape (batch\_size, n\_input\_genes)
- **y** (Tensor) tensor of values with shape (batch\_size, n\_input\_proteins)

Returns tensor of shape (batch\_size, n\_latent)

Return type torch.Tensor

```
scale from z(x, y, fixed batch)
```
Returns tuple of gene and protein scales for a fixed seq batch

This function is the core of differential expression.

Return type Tensor

#### <span id="page-30-2"></span><span id="page-30-0"></span>**scvi.models.utils module**

scvi.models.utils.**broadcast\_labels**(*y*, *\*o*, *n\_broadcast=-1*)

Utility for the semi-supervised setting If y is defined(labelled batch) then one-hot encode the labels (no broadcasting needed) If y is undefined (unlabelled batch) then generate all possible labels (and broadcast other arguments if not None)

scvi.models.utils.**enumerate\_discrete**(*x*, *y\_dim*)

scvi.models.utils.**iterate**(*obj*, *func*)

```
scvi.models.utils.one_hot(index, n_cat)
```
#### <span id="page-30-1"></span>**scvi.models.vae module**

Main module.

```
class scvi.models.vae.LDVAE(n_input, n_batch=0, n_labels=0, n_hidden=128, n_latent=10,
                                n_layers=1, dropout_rate=0.1, dispersion='gene',
                                 log_variational=True, reconstruction_loss='zinb')
    Bases: scvi.models.vae.VAE
```
Linear-decoded Variational auto-encoder model.

This model uses a linear decoder, directly mapping the latent representation to gene expression levels. It still uses a deep neural network to encode the latent representation.

Compared to standard VAE, this model is less powerful, but can be used to inspect which genes contribute to variation in the dataset.

#### Parameters

- **n\_input** (int) Number of input genes
- **n\_batch** (int) Number of batches
- **n\_labels** (int) Number of labels
- **n** hidden (int) Number of nodes per hidden layer (for encoder)
- **n\_latent** (int) Dimensionality of the latent space
- **n\_layers** (int) Number of hidden layers used for encoder NNs
- **dropout\_rate** (float) Dropout rate for neural networks
- **dispersion** (str) One of the following
	- 'gene' dispersion parameter of NB is constant per gene across cells
	- 'gene-batch' dispersion can differ between different batches
	- 'gene-label' dispersion can differ between different labels
	- 'gene-cell' dispersion can differ for every gene in every cell
- **log\_variational** (bool) Log(data+1) prior to encoding for numerical stability. Not normalization.
- **reconstruction\_loss** (str) One of
	- 'nb' Negative binomial distribution
	- 'zinb' Zero-inflated negative binomial distribution

```
get_loadings()
```
Extract per-gene weights (for each Z) in the linear decoder.

```
class scvi.models.vae.VAE(n_input, n_batch=0, n_labels=0, n_hidden=128, n_latent=10,
                             n_layers=1, dropout_rate=0.1, dispersion='gene',
                             log_variational=True, reconstruction_loss='zinb')
    Bases: torch.nn.modules.module.Module
```
Variational auto-encoder model.

#### **Parameters**

- **n\_input** (int) Number of input genes
- **n\_batch** (int) Number of batches
- **n\_labels** (int) Number of labels
- **n\_hidden** (int) Number of nodes per hidden layer
- **n\_latent** (int) Dimensionality of the latent space
- **n\_layers** (int) Number of hidden layers used for encoder and decoder NNs
- **dropout** rate (float) Dropout rate for neural networks
- **dispersion** (str) One of the following
	- 'gene' dispersion parameter of NB is constant per gene across cells
	- 'gene-batch' dispersion can differ between different batches
	- 'gene-label' dispersion can differ between different labels
	- 'gene-cell' dispersion can differ for every gene in every cell
- **log\_variational** (bool) Log(data+1) prior to encoding for numerical stability. Not normalization.
- **reconstruction\_loss** (str) One of
	- 'nb' Negative binomial distribution
	- 'zinb' Zero-inflated negative binomial distribution

#### Examples:

```
>>> gene_dataset = CortexDataset()
>>> vae = VAE(gene_dataset.nb_genes, n_batch=gene_dataset.n_batches * False,
... n_labels=gene_dataset.n_labels)
```
**forward**(*x*, *local\_l\_mean*, *local\_l\_var*, *batch\_index=None*, *y=None*) Returns the reconstruction loss and the Kullback divergences

#### **Parameters**

- **x** tensor of values with shape (batch\_size, n\_input)
- **local\_l\_mean** tensor of means of the prior distribution of latent variable l with shape (batch size, 1)
- **local\_l\_var** tensor of variancess of the prior distribution of latent variable l with shape (batch size, 1)
- **batch\_index** array that indicates which batch the cells belong to with shape batch\_size

• **v** – tensor of cell-types labels with shape (batch size, n labels)

<span id="page-32-0"></span>Returns the reconstruction loss and the Kullback divergences

Return type 2-tuple of torch.FloatTensor

#### **get\_latents**(*x*, *y=None*)

returns the result of sample from posterior z inside a list

#### Parameters

- **x** tensor of values with shape (batch\_size, n\_input)
- **y** tensor of cell-types labels with shape (batch\_size, n\_labels)

Returns one element list of tensor

Return type list of torch.Tensor

```
get_reconstruction_loss(x, px_rate, px_r, px_dropout, **kwargs)
```
**get\_sample\_rate**(*x*, *batch\_index=None*, *y=None*, *n\_samples=1*)

Returns the tensor of means of the negative binomial distribution

#### Parameters

- **x** tensor of values with shape (batch\_size, n\_input)
- **y** tensor of cell-types labels with shape (batch\_size, n\_labels)
- **batch index** array that indicates which batch the cells belong to with shape batch\_size
- **n\_samples** number of samples

Returns tensor of means of the negative binomial distribution with shape (batch\_size, n\_input)

Return type torch.Tensor

```
get_sample_scale(x, batch_index=None, y=None, n_samples=1)
     Returns the tensor of predicted frequencies of expression
```
Parameters

- **x** tensor of values with shape (batch\_size, n\_input)
- **batch\_index** array that indicates which batch the cells belong to with shape batch\_size
- **y** tensor of cell-types labels with shape (batch\_size, n\_labels)
- **n\_samples** number of samples
- Returns tensor of predicted frequencies of expression with shape (batch\_size, n\_input)

Return type torch.Tensor

**inference**(*x*, *batch\_index=None*, *y=None*, *n\_samples=1*)

#### **sample\_from\_posterior\_l**(*x*)

samples the tensor of library sizes from the posterior #doesn't really sample, returns the tensor of the means of the posterior distribution

#### Parameters

• **x** – tensor of values with shape (batch\_size, n\_input)

• **y** – tensor of cell-types labels with shape (batch size, n labels)

<span id="page-33-1"></span>Returns tensor of shape (batch\_size, 1)

Return type torch.Tensor

**sample\_from\_posterior\_z**(*x*, *y=None*, *give\_mean=False*)

samples the tensor of latent values from the posterior #doesn't really sample, returns the means of the posterior distribution

**Parameters** 

- **x** tensor of values with shape (batch\_size, n\_input)
- **y** tensor of cell-types labels with shape (batch\_size, n\_labels)
- **give\_mean** is True when we want the mean of the posterior distribution rather than sampling

Returns tensor of shape (batch\_size, n\_latent)

Return type torch.Tensor

**scale\_from\_z**(*sample\_batch*, *fixed\_batch*)

#### <span id="page-33-0"></span>**scvi.models.vaec module**

```
class scvi.models.vaec.VAEC(n_input, n_batch, n_labels, n_hidden=128, n_latent=10,
                                  n_layers=1, dropout_rate=0.1, y_prior=None, dispersion='gene',
                                  log_variational=True, reconstruction_loss='zinb')
     Bases: scvi.models.vae.VAE
```
A semi-supervised Variational auto-encoder model - inspired from M2 model, as described in [\(https://arxiv.org/](https://arxiv.org/pdf/1406.5298.pdf) [pdf/1406.5298.pdf\)](https://arxiv.org/pdf/1406.5298.pdf)

#### Parameters

- **n\_input** Number of input genes
- **n\_batch** Number of batches
- **n\_labels** Number of labels
- **n\_hidden** Number of nodes per hidden layer
- **n\_latent** Dimensionality of the latent space
- **n\_layers** Number of hidden layers used for encoder and decoder NNs
- **dropout\_rate** Dropout rate for neural networks
- **dispersion** One of the following
	- 'gene' dispersion parameter of NB is constant per gene across cells
	- 'gene-batch' dispersion can differ between different batches
	- 'gene-label' dispersion can differ between different labels
	- 'gene-cell' dispersion can differ for every gene in every cell
- **log\_variational** Log(data+1) prior to encoding for numerical stability. Not normalization.
- **reconstruction\_loss** One of
	- 'nb' Negative binomial distribution
- 'zinb' Zero-inflated negative binomial distribution
- **y\_prior** If None, initialized to uniform probability over cell types

#### <span id="page-34-1"></span>Examples:

```
>>> gene_dataset = CortexDataset()
>>> vaec = VAEC(gene_dataset.nb_genes, n_batch=gene_dataset.n_batches * False,
... n_labels=gene_dataset.n_labels)
```

```
>>> gene_dataset = SyntheticDataset(n_labels=3)
>>> vaec = VAEC(gene_dataset.nb_genes, n_batch=gene_dataset.n_batches * False,
... n_labels=3, y_prior=torch.tensor([[0.1,0.5,0.4]]))
```
#### **classify**(*x*)

**forward**(*x*, *local\_l\_mean*, *local\_l\_var*, *batch\_index=None*, *y=None*) Returns the reconstruction loss and the Kullback divergences

#### Parameters

- **x** tensor of values with shape (batch\_size, n\_input)
- **local\_l\_mean** tensor of means of the prior distribution of latent variable l with shape (batch size, 1)
- **local\_l\_var** tensor of variancess of the prior distribution of latent variable l with shape (batch\_size, 1)
- **batch\_index** array that indicates which batch the cells belong to with shape batch\_size
- **y** tensor of cell-types labels with shape (batch\_size, n\_labels)

Returns the reconstruction loss and the Kullback divergences

Return type 2-tuple of torch.FloatTensor

#### <span id="page-34-0"></span>**Module contents**

```
class scvi.models.SCANVI(n_input, n_batch=0, n_labels=0, n_hidden=128, n_latent=10,
                               n_layers=1, dropout_rate=0.1, dispersion='gene', log_variational=True,
                               reconstruction_loss='zinb', y_prior=None, labels_groups=None,
                               use_labels_groups=False, classifier_parameters={})
```

```
Bases: scvi.models.vae.VAE
```
A semi-supervised Variational auto-encoder model - inspired from M1 + M2 model, as described in [\(https:](https://arxiv.org/pdf/1406.5298.pdf) [//arxiv.org/pdf/1406.5298.pdf\)](https://arxiv.org/pdf/1406.5298.pdf). SCANVI stands for single-cell annotation using variational inference.

#### **Parameters**

- **n\_input** (int) Number of input genes
- **n\_batch** (int) Number of batches
- **n\_labels** (int) Number of labels
- **n\_hidden** (int) Number of nodes per hidden layer
- **n\_latent** (int) Dimensionality of the latent space
- **n\_layers** (int) Number of hidden layers used for encoder and decoder NNs
- <span id="page-35-0"></span>• **dropout** rate (float) – Dropout rate for neural networks
- **dispersion** (str) One of the following
	- 'gene' dispersion parameter of NB is constant per gene across cells
	- 'gene-batch' dispersion can differ between different batches
	- 'gene-label' dispersion can differ between different labels
	- 'gene-cell' dispersion can differ for every gene in every cell
- **log\_variational** (bool) Log(data+1) prior to encoding for numerical stability. Not normalization.
- **reconstruction\_loss** (str) One of
	- 'nb' Negative binomial distribution
	- 'zinb' Zero-inflated negative binomial distribution
- **y\_prior** If None, initialized to uniform probability over cell types
- **labels\_groups** (Optional[Sequence[int]]) Label group designations
- **use\_labels\_groups** (bool) Whether to use the label groups

#### Examples:

```
>>> gene_dataset = CortexDataset()
>>> scanvi = SCANVI(gene_dataset.nb_genes, n_batch=gene_dataset.n_batches *...
˓→False,
... n_labels=gene_dataset.n_labels)
```

```
>>> gene_dataset = SyntheticDataset(n_labels=3)
>>> scanvi = SCANVI(gene_dataset.nb_genes, n_batch=gene_dataset.n_batches *_
˓→False,
... n_labels=3, y_prior=torch.tensor([[0.1,0.5,0.4]]), labels_groups=[0,0,1])
```
#### **classify**(*x*)

```
forward(x, local_l_mean, local_l_var, batch_index=None, y=None)
     Returns the reconstruction loss and the Kullback divergences
```
#### Parameters

- **x** tensor of values with shape (batch\_size, n\_input)
- **local\_l\_mean** tensor of means of the prior distribution of latent variable l with shape (batch size, 1)
- **local\_l\_var** tensor of variancess of the prior distribution of latent variable l with shape (batch\_size, 1)
- **batch\_index** array that indicates which batch the cells belong to with shape batch\_size
- **y** tensor of cell-types labels with shape (batch\_size, n\_labels)

Returns the reconstruction loss and the Kullback divergences

Return type 2-tuple of torch.FloatTensor

```
get_latents(x, y=None)
```
returns the result of sample\_from\_posterior\_z inside a list

#### <span id="page-36-0"></span>Parameters

- **x** tensor of values with shape (batch\_size, n\_input)
- **y** tensor of cell-types labels with shape (batch\_size, n\_labels)

Returns one element list of tensor

Return type list of torch.Tensor

**class** scvi.models.**VAEC**(*n\_input*, *n\_batch*, *n\_labels*, *n\_hidden=128*, *n\_latent=10*, *n\_layers=1*, *dropout\_rate=0.1*, *y\_prior=None*, *dispersion='gene'*, *log\_variational=True*, *reconstruction\_loss='zinb'*)

Bases: [scvi.models.vae.VAE](#page-31-0)

A semi-supervised Variational auto-encoder model - inspired from M2 model, as described in [\(https://arxiv.org/](https://arxiv.org/pdf/1406.5298.pdf) [pdf/1406.5298.pdf\)](https://arxiv.org/pdf/1406.5298.pdf)

#### Parameters

- **n\_input** Number of input genes
- **n\_batch** Number of batches
- **n\_labels** Number of labels
- **n\_hidden** Number of nodes per hidden layer
- **n\_latent** Dimensionality of the latent space
- **n\_layers** Number of hidden layers used for encoder and decoder NNs
- **dropout\_rate** Dropout rate for neural networks
- **dispersion** One of the following
	- 'gene' dispersion parameter of NB is constant per gene across cells
	- 'gene-batch' dispersion can differ between different batches
	- 'gene-label' dispersion can differ between different labels
	- 'gene-cell' dispersion can differ for every gene in every cell
- **log\_variational** Log(data+1) prior to encoding for numerical stability. Not normalization.
- **reconstruction\_loss** One of
	- 'nb' Negative binomial distribution
	- 'zinb' Zero-inflated negative binomial distribution
- **y\_prior** If None, initialized to uniform probability over cell types

#### Examples:

```
>>> gene_dataset = CortexDataset()
>>> vaec = VAEC(gene_dataset.nb_genes, n_batch=gene_dataset.n_batches * False,
... n_labels=gene_dataset.n_labels)
>>> gene_dataset = SyntheticDataset(n_labels=3)
```

```
>>> vaec = VAEC(gene_dataset.nb_genes, n_batch=gene_dataset.n_batches * False,
... n_labels=3, y_prior=torch.tensor([[0.1,0.5,0.4]]))
```
**classify**(*x*)

<span id="page-37-0"></span>**forward**(*x*, *local\_l\_mean*, *local\_l\_var*, *batch\_index=None*, *y=None*) Returns the reconstruction loss and the Kullback divergences

#### Parameters

- **x** tensor of values with shape (batch\_size, n\_input)
- **local 1** mean tensor of means of the prior distribution of latent variable l with shape (batch\_size, 1)
- **local\_l\_var** tensor of variancess of the prior distribution of latent variable l with shape (batch\_size, 1)
- **batch\_index** array that indicates which batch the cells belong to with shape batch\_size
- **y** tensor of cell-types labels with shape (batch\_size, n\_labels)

Returns the reconstruction loss and the Kullback divergences

Return type 2-tuple of torch.FloatTensor

**class** scvi.models.**VAE**(*n\_input*, *n\_batch=0*, *n\_labels=0*, *n\_hidden=128*, *n\_latent=10*, *n\_layers=1*, *dropout\_rate=0.1*, *dispersion='gene'*, *log\_variational=True*, *reconstruction\_loss='zinb'*) Bases: torch.nn.modules.module.Module

Variational auto-encoder model.

#### **Parameters**

- **n\_input** (int) Number of input genes
- **n\_batch** (int) Number of batches
- **n\_labels** (int) Number of labels
- **n\_hidden** (int) Number of nodes per hidden layer
- **n\_latent** (int) Dimensionality of the latent space
- **n\_layers** (int) Number of hidden layers used for encoder and decoder NNs
- **dropout\_rate** (float) Dropout rate for neural networks
- **dispersion** (str) One of the following
	- 'gene' dispersion parameter of NB is constant per gene across cells
	- 'gene-batch' dispersion can differ between different batches
	- 'gene-label' dispersion can differ between different labels
	- 'gene-cell' dispersion can differ for every gene in every cell
- **log\_variational** (bool) Log(data+1) prior to encoding for numerical stability. Not normalization.
- **reconstruction\_loss** (str) One of
	- 'nb' Negative binomial distribution
	- 'zinb' Zero-inflated negative binomial distribution

#### Examples:

```
>>> gene_dataset = CortexDataset()
>>> vae = VAE(gene_dataset.nb_genes, n_batch=gene_dataset.n_batches * False,
... n_labels=gene_dataset.n_labels)
```
**forward**(*x*, *local\_l\_mean*, *local\_l\_var*, *batch\_index=None*, *y=None*) Returns the reconstruction loss and the Kullback divergences

#### Parameters

- $x$  tensor of values with shape (batch size, n\_input)
- **local\_l\_mean** tensor of means of the prior distribution of latent variable l with shape (batch\_size, 1)
- **local\_l\_var** tensor of variancess of the prior distribution of latent variable l with shape (batch\_size, 1)
- **batch\_index** array that indicates which batch the cells belong to with shape batch\_size
- **y** tensor of cell-types labels with shape (batch\_size, n\_labels)

Returns the reconstruction loss and the Kullback divergences

Return type 2-tuple of torch.FloatTensor

#### **get\_latents**(*x*, *y=None*)

returns the result of sample\_from\_posterior\_z inside a list

#### Parameters

- **x** tensor of values with shape (batch\_size, n\_input)
- **y** tensor of cell-types labels with shape (batch\_size, n\_labels)

Returns one element list of tensor

Return type list of torch.Tensor

```
get_reconstruction_loss(x, px_rate, px_r, px_dropout, **kwargs)
```
**get\_sample\_rate**(*x*, *batch\_index=None*, *y=None*, *n\_samples=1*) Returns the tensor of means of the negative binomial distribution

#### Parameters

- **x** tensor of values with shape (batch\_size, n\_input)
- **y** tensor of cell-types labels with shape (batch\_size, n\_labels)
- **batch\_index** array that indicates which batch the cells belong to with shape batch\_size
- **n\_samples** number of samples
- Returns tensor of means of the negative binomial distribution with shape (batch\_size, n\_input)

Return type torch.Tensor

**get\_sample\_scale**(*x*, *batch\_index=None*, *y=None*, *n\_samples=1*) Returns the tensor of predicted frequencies of expression

#### Parameters

• **x** – tensor of values with shape (batch\_size, n\_input)

- <span id="page-39-0"></span>• **batch index** – array that indicates which batch the cells belong to with shape batch\_size
- **y** tensor of cell-types labels with shape (batch\_size, n\_labels)
- **n\_samples** number of samples

Returns tensor of predicted frequencies of expression with shape (batch size, n\_input)

Return type torch.Tensor

**inference**(*x*, *batch\_index=None*, *y=None*, *n\_samples=1*)

#### **sample\_from\_posterior\_l**(*x*)

samples the tensor of library sizes from the posterior #doesn't really sample, returns the tensor of the means of the posterior distribution

#### **Parameters**

- **x** tensor of values with shape (batch\_size, n\_input)
- **y** tensor of cell-types labels with shape (batch size, n labels)

Returns tensor of shape (batch size, 1)

Return type torch.Tensor

#### **sample\_from\_posterior\_z**(*x*, *y=None*, *give\_mean=False*)

samples the tensor of latent values from the posterior #doesn't really sample, returns the means of the posterior distribution

#### Parameters

- **x** tensor of values with shape (batch\_size, n\_input)
- **y** tensor of cell-types labels with shape (batch\_size, n\_labels)
- **give\_mean** is True when we want the mean of the posterior distribution rather than sampling

Returns tensor of shape (batch\_size, n\_latent)

Return type torch.Tensor

**scale\_from\_z**(*sample\_batch*, *fixed\_batch*)

```
class scvi.models.LDVAE(n_input, n_batch=0, n_labels=0, n_hidden=128, n_latent=10, n_layers=1,
```
*dropout\_rate=0.1*, *dispersion='gene'*, *log\_variational=True*, *reconstruc-*

*tion\_loss='zinb'*)

Bases: [scvi.models.vae.VAE](#page-31-0)

Linear-decoded Variational auto-encoder model.

This model uses a linear decoder, directly mapping the latent representation to gene expression levels. It still uses a deep neural network to encode the latent representation.

Compared to standard VAE, this model is less powerful, but can be used to inspect which genes contribute to variation in the dataset.

#### **Parameters**

- **n** input (int) Number of input genes
- **n\_batch** (int) Number of batches
- **n\_labels** (int) Number of labels
- <span id="page-40-0"></span>• **n** hidden (int) – Number of nodes per hidden layer (for encoder)
- **n\_latent** (int) Dimensionality of the latent space
- **n\_layers** (int) Number of hidden layers used for encoder NNs
- **dropout\_rate** (float) Dropout rate for neural networks
- **dispersion** (str) One of the following
	- 'gene' dispersion parameter of NB is constant per gene across cells
	- 'gene-batch' dispersion can differ between different batches
	- 'gene-label' dispersion can differ between different labels
	- 'gene-cell' dispersion can differ for every gene in every cell
- **log** variational  $(b \circ o1) Log(data+1)$  prior to encoding for numerical stability. Not normalization.
- **reconstruction\_loss** (str) One of
	- 'nb' Negative binomial distribution
	- 'zinb' Zero-inflated negative binomial distribution

#### **get\_loadings**()

Extract per-gene weights (for each Z) in the linear decoder.

**class** scvi.models.**JVAE**(*dim\_input\_list*, *total\_genes*, *indices\_mappings*, *reconstruction\_losses*, *model\_library\_bools*, *n\_latent=10*, *n\_layers\_encoder\_individual=1*, *n\_layers\_encoder\_shared=1*, *dim\_hidden\_encoder=128*, *n\_layers\_decoder\_individual=0*, *n\_layers\_decoder\_shared=0*, *dim\_hidden\_decoder\_individual=32*, *dim\_hidden\_decoder\_shared=128*, *dropout\_rate\_encoder=0.1*, *dropout\_rate\_decoder=0.3*, *n\_batch=0*, *n\_labels=0*, *dispersion='gene-batch'*, *log\_variational=True*)

Bases: torch.nn.modules.module.Module

Joint Variational auto-encoder

Implementation of gimVI: *A joint model of unpaired data from scRNA-seq and spatial transcriptomics for imputing missing gene expression measurements* <https://arxiv.org/abs/1905.02269>

**decode**(*z*, *mode*, *library*, *batch\_index=None*, *y=None*)

Return type Tuple[Tensor, Tensor, Tensor, Tensor]

**encode**(*x*, *mode*)

Return type Tuple[Tensor, Tensor, Tensor, Optional[Tensor], Optional[Tensor], Tensor]

**forward**(*x*, *local\_l\_mean*, *local\_l\_var*, *batch\_index=None*, *y=None*, *mode=None*) Return the reconstruction loss and the Kullback divergences

**Parameters**  $\mathbf{x}$  (Tensor) – tensor of values with shape (batch\_size, n\_input)

or (batch\_size, n\_input\_fish) depending on the mode :type local\_l\_mean: Tensor :param local\_l\_mean: tensor of means of the prior distribution of latent variable l with shape (batch\_size, 1) :type local 1 var: Tensor :param local 1 var: tensor of variances of the prior distribution of latent variable l with shape (batch\_size, 1) :type batch\_index: Optional[Tensor] :param batch\_index: array that indicates which batch the cells belong to with shape batch\_size :type y: Optional[Tensor] :param y: tensor of cell-types labels with shape (batch\_size, n\_labels) :type mode: Optional[int] :param mode: indicates which head/tail to use in the joint network :rtype: Tuple[Tensor, Tensor] :return: the reconstruction loss and the Kullback divergences

<span id="page-41-0"></span>**get\_sample\_rate**(*x*, *batch\_index*, *\*\_*, *\*\*\_\_*)

**reconstruction\_loss**(*x*, *px\_rate*, *px\_r*, *px\_dropout*, *mode*)

Return type Tensor

**sample\_from\_posterior\_l**(*x*, *mode=None*, *deterministic=False*) Sample the tensor of library sizes from the posterior

**Parameters**  $\mathbf{x}$  (Tensor) – tensor of values with shape (batch\_size, n\_input)

or (batch\_size, n\_input\_fish) depending on the mode :type mode: Optional[int] :param mode: head id to use in the encoder :type deterministic: bool :param deterministic: bool - whether to sample or not :rtype: Tensor :return: tensor of shape (batch\_size, 1)

**sample\_from\_posterior\_z**(*x*, *mode=None*, *deterministic=False*)

Sample tensor of latent values from the posterior

#### **Parameters**

- **x** (Tensor) tensor of values with shape (batch\_size, n\_input)
- **mode** (Optional[int]) head id to use in the encoder
- **deterministic** (bool) bool whether to sample or not

Return type Tensor

Returns tensor of shape (batch\_size, n\_latent)

**sample\_rate**(*x*, *mode*, *batch\_index*, *y=None*, *deterministic=False*, *decode\_mode=None*) Returns the tensor of scaled frequencies of expression

Parameters  $\mathbf x$  (Tensor) – tensor of values with shape (batch\_size, n\_input)

or (batch\_size, n\_input\_fish) depending on the mode :type y: Optional[Tensor] :param y: tensor of cell-types labels with shape (batch\_size, n\_labels) :type mode: int :param mode: int encode mode (which input head to use in the model) :type batch\_index: Tensor :param batch\_index: array that indicates which batch the cells belong to with shape batch\_size :type deterministic: bool :param deterministic: bool - whether to sample or not :type decode\_mode: Optional[int] :param decode\_mode: int use to a decode mode different from encoding mode :rtype: Tensor :return: tensor of means of the scaled frequencies

**sample\_scale**(*x*, *mode*, *batch\_index*, *y=None*, *deterministic=False*, *decode\_mode=None*) Return the tensor of predicted frequencies of expression

**Parameters**  $\mathbf{x}$  (Tensor) – tensor of values with shape (batch\_size, n\_input)

or (batch\_size, n\_input\_fish) depending on the mode :type mode: int :param mode: int encode mode (which input head to use in the model) :type batch\_index: Tensor :param batch\_index: array that indicates which batch the cells belong to with shape batch\_size :type y: Optional[Tensor] :param y: tensor of cell-types labels with shape (batch\_size, n\_labels) :type deterministic: bool :param deterministic: bool - whether to sample or not :type decode\_mode: Optional[int] :param decode\_mode: int use to a decode mode different from encoding mode :rtype: Tensor :return: tensor of predicted expression

**class** scvi.models.**Classifier**(*n\_input*, *n\_hidden=128*, *n\_labels=5*, *n\_layers=1*, *dropout\_rate=0.1*, *logits=False*) Bases: torch.nn.modules.module.Module

**forward**(*x*)

Defines the computation performed at every call.

Should be overridden by all subclasses.

<span id="page-42-0"></span>Note: Although the recipe for forward pass needs to be defined within this function, one should call the Module instance afterwards instead of this since the former takes care of running the registered hooks while the latter silently ignores them.

```
class scvi.models.AutoZIVAE(n_input, alpha_prior=0.5, beta_prior=0.5, minimal_dropout=0.01,
                                    zero_inflation='gene', **args)
```
Bases: [scvi.models.vae.VAE](#page-31-0)

**compute\_global\_kl\_divergence**()

Return type Tensor

#### **cuda**(*device=None*)

Moves all model parameters and also fixed prior alpha and beta values, when relevant, to the GPU.

**Parameters device** (Optional [str]) – string denoting the GPU device on which parameters and prior distribution values are copied.

#### Return type Module

**forward**(*x*, *local\_l\_mean*, *local\_l\_var*, *batch\_index=None*, *y=None*) Returns the reconstruction loss and the Kullback divergences

#### Parameters

- **x** (Tensor) tensor of values with shape (batch\_size, n\_input)
- **local\_l\_mean** (Tensor) tensor of means of the prior distribution of latent variable l with shape (batch\_size, 1)
- **local 1 var** (Tensor) tensor of variancess of the prior distribution of latent variable l with shape (batch\_size, 1)
- **batch\_index** (Optional[Tensor]) array that indicates which batch the cells belong to with shape batch\_size
- **y** (Optional[Tensor]) tensor of cell-types labels with shape (batch size, n\_labels)

Returns the reconstruction loss and the Kullback divergences

Return type 2-tuple of torch.FloatTensor

#### **get\_alphas\_betas**(*as\_numpy=True*)

Return type Dict[str, Union[Tensor, ndarray]]

**get\_reconstruction\_loss**(*x*, *px\_rate*, *px\_r*, *px\_dropout*, *bernoulli\_params*, *eps\_log=1e-08*, *\*\*kwargs*)

Return type Tensor

**inference**(*x*, *batch\_index=None*, *y=None*, *n\_samples=1*, *eps\_log=1e-08*)

Return type Dict[str, Tensor]

**rescale\_dropout**(*px\_dropout*, *eps\_log=1e-08*)

Return type Tensor

**reshape\_bernoulli**(*bernoulli\_params*, *batch\_index=None*, *y=None*)

Return type Tensor

**sample\_bernoulli\_params**(*batch\_index=None*, *y=None*, *n\_samples=1*)

Return type Tensor

<span id="page-43-0"></span>**sample\_from\_beta\_distribution**(*alpha*, *beta*, *eps\_gamma=1e-30*, *eps\_sample=1e-07*)

Return type Tensor

**class** scvi.models.**TOTALVI**(*n\_input\_genes*, *n\_input\_proteins*, *n\_batch=0*, *n\_labels=0*, *n\_hidden=256*, *n\_latent=20*, *n\_layers=1*, *dropout\_rate\_decoder=0.2*, *dropout rate encoder=0.2, gene dispersion='gene', protein\_dispersion='protein'*, *log\_variational=True*, *reconstruction\_loss\_gene='nb'*, *latent\_distribution='ln'*)

```
Bases: torch.nn.modules.module.Module
```
Latent variable model for CITE-seq data using auto-encoding Variational Bayes

#### **Parameters**

- **n\_input\_genes** (int) Number of input genes
- **n\_input\_proteins** (int) Number of input proteins
- **n\_batch** (int) Number of batches
- **n\_labels** (int) Number of labels
- **n\_hidden** (int) Number of nodes per hidden layer for the z encoder (protein+genes), genes library encoder, z->genes+proteins decoder
- **n\_latent** (int) Dimensionality of the latent space
- **n\_layers** (int) Number of hidden layers used for encoder and decoder NNs
- **dropout\_rate** Dropout rate for neural networks
- **genes\_dispersion** One of the following
	- 'gene' genes\_dispersion parameter of NB is constant per gene across cells
	- 'gene-batch' genes\_dispersion can differ between different batches
	- 'gene-label' genes\_dispersion can differ between different labels
- **protein\_dispersion** (str) One of the following
	- 'protein' protein\_dispersion parameter is constant per protein across cells
	- 'protein-batch' protein\_dispersion can differ between different batches NOT **TESTED**
	- 'protein-label' protein\_dispersion can differ between different labels NOT **TESTED**
- **log\_variational** (bool) Log(data+1) prior to encoding for numerical stability. Not normalization.
- **reconstruction\_loss\_genes** One of
	- 'nb' Negative binomial distribution
	- 'zinb' Zero-inflated negative binomial distribution
- **latent\_distribution** (str) One of
	- 'normal' Isotropic normal
	- $-$  'ln' Logistic normal with normal params  $N(0, 1)$

#### Examples:

```
>>> dataset = Dataset10X(dataset_name="pbmc_10k_protein_v3", save_path=save_
\rightarrowpath)
>>> totalvae = totalVI(gene_dataset.nb_genes, len(dataset.protein_names), use
˓→cuda=True )
```
**forward**(*x*, *y*, *local\_l\_mean\_gene*, *local\_l\_var\_gene*, *batch\_index=None*, *label=None*) Returns the reconstruction loss and the Kullback divergences

#### Parameters

- **x** (Tensor) tensor of values with shape (batch size, n input genes)
- **y** (Tensor) tensor of values with shape (batch\_size, n\_input\_proteins)
- **local\_l\_mean\_gene** (Tensor) tensor of means of the prior distribution of latent variable l with shape (batch size, 1)
- **local 1 var gene** (Tensor) tensor of variancess of the prior distribution of latent variable l with shape (batch size, 1)
- **batch\_index** (Optional[Tensor]) array that indicates which batch the cells belong to with shape batch\_size
- **label** (Optional[Tensor]) tensor of cell-types labels with shape (batch\_size, n\_labels)

Returns the reconstruction loss and the Kullback divergences

Return type 4-tuple of torch.FloatTensor

```
get_reconstruction_loss(x, y, px_, py_)
```
Return type Tuple[Tensor, Tensor]

**get\_sample\_dispersion**(*x*, *y*, *batch\_index=None*, *label=None*, *n\_samples=1*) Returns the tensors of dispersions for genes and proteins

#### Parameters

- **x** (Tensor) tensor of values with shape (batch size, n input genes)
- **y** (Tensor) tensor of values with shape (batch\_size, n\_input\_proteins)
- **batch\_index** (Optional[Tensor]) array that indicates which batch the cells belong to with shape batch size
- **label** (Optional[Tensor]) tensor of cell-types labels with shape (batch\_size, n\_labels)
- **n\_samples** (int) number of samples
- Returns tensor of means of the negative binomial distribution with shape (batch\_size, n\_input)

Return type 2-tuple of torch.Tensor

**get\_sample\_rate**(*x*, *y*, *batch\_index=None*, *label=None*, *n\_samples=1*) Returns the tensor of negative binomial mean for genes

#### Parameters

- **x** (Tensor) tensor of values with shape (batch\_size, n\_input\_genes)
- **y** (Tensor) tensor of values with shape (batch\_size, n\_input\_proteins)
- <span id="page-45-0"></span>• **batch index** (Optional[Tensor]) – array that indicates which batch the cells belong to with shape batch size
- **label** (Optional[Tensor]) tensor of cell-types labels with shape (batch\_size, n\_labels)
- **n\_samples** (int) number of samples

Returns tensor of means of the negative binomial distribution with shape (batch\_size, n\_input\_genes)

Return type torch.Tensor

```
inference(x, y, batch_index=None, label=None, n_samples=1)
```
Internal helper function to compute necessary inference quantities

We use the dictionary *px\_* to contain the parameters of the ZINB/NB for genes. The rate refers to the mean of the NB, dropout refers to Bernoulli mixing parameters. *scale* refers to the quanity upon which differential expression is performed. For genes, this can be viewed as the mean of the underlying gamma distribution.

We use the dictionary *py* to contain the parameters of the Mixture NB distribution for proteins. *rate fore* refers to foreground mean, while *rate\_back* refers to background mean. *scale* refers to foreground mean adjusted for background probability and scaled to reside in simplex. *back\_alpha* and *back\_beta* are the posterior parameters for *rate\_back*. *fore\_scale* is the scaling factor that enforces *rate\_fore* > *rate\_back*.

*px\_["r"]* and *py\_["r"]* are the inverse dispersion parameters for genes and protein, respectively.

Return type Dict[str, Union[Tensor, Dict[str, Tensor]]]

**sample\_from\_posterior\_l**(*x*, *y*, *batch\_index=None*, *give\_mean=True*)

samples the tensor of library size from the posterior #doesn't really sample, returns the tensor of the means of the posterior distribution

#### Parameters

- **x** (Tensor) tensor of values with shape (batch\_size, n\_input\_genes)
- **y** (Tensor) tensor of values with shape (batch\_size, n\_input\_proteins)

Returns tensor of shape (batch\_size, 1)

Return type torch.Tensor

**sample from posterior**  $z(x, y, batch\ index=None, give\ mean=False, n\ samples=5000)$ 

samples the tensor of latent values from the posterior #doesn't really sample, returns the means of the posterior distribution

#### **Parameters**

- **x** (Tensor) tensor of values with shape (batch\_size, n\_input\_genes)
- **y** (Tensor) tensor of values with shape (batch\_size, n\_input\_proteins)

Returns tensor of shape (batch\_size, n\_latent)

Return type torch.Tensor

```
scale from z(x, y, fixed batch)
```
Returns tuple of gene and protein scales for a fixed seq batch

This function is the core of differential expression.

Return type Tensor

## <span id="page-46-1"></span><span id="page-46-0"></span>**5.1.2 Module contents**

Top-level package for scVI-dev.

scvi.**set\_verbosity**(*level*)

Sets logging configuration for scvi based on chosen level of verbosity.

Sets "scvi" logging level to *level* If "scvi" logger has no StreamHandler, add one. Else, set its level to *level*.

Indices and tables

- <span id="page-48-0"></span>• genindex
- modindex
- search

# Python Module Index

## <span id="page-50-0"></span>s

```
scvi, 43
scvi.models, 31
scvi.models.autozivae, 12
scvi.models.classifier, 13
scvi.models.jvae, 14
scvi.models.log_likelihood, 15
scvi.models.modules, 17
scvi.models.scanvi, 22
scvi.models.totalvi, 23
scvi.models.utils, 27
scvi.models.vae, 27
scvi.models.vaec, 30
```
## Index

# <span id="page-52-0"></span>A

AutoZIVAE (*class in scvi.models*), [39](#page-42-0) AutoZIVAE (*class in scvi.models.autozivae*), [12](#page-15-1)

## B

broadcast\_labels() (*in module scvi.models.utils*), [27](#page-30-2)

# C

Classifier (*class in scvi.models*), [38](#page-41-0) Classifier (*class in scvi.models.classifier*), [13](#page-16-1) classify() (*scvi.models.SCANVI method*), [32](#page-35-0) classify() (*scvi.models.scanvi.SCANVI method*), [23](#page-26-1) classify() (*scvi.models.VAEC method*), [33](#page-36-0) classify() (*scvi.models.vaec.VAEC method*), [31](#page-34-1) compute\_elbo() (*in module scvi.models.log\_likelihood*), [15](#page-18-1) compute global kl divergence() (*scvi.models.AutoZIVAE method*), [39](#page-42-0) compute\_global\_kl\_divergence() (*scvi.models.autozivae.AutoZIVAE method*), [12](#page-15-1) compute\_marginal\_log\_likelihood\_autozi()<sup>101Wa10</sup>()<br>(in matula suimadalales likelihood) 15 forward() (*in module scvi.models.log\_likelihood*), [15](#page-18-1) compute\_marginal\_log\_likelihood\_scvi() (*in module scvi.models.log\_likelihood*), [16](#page-19-0) compute\_reconstruction\_error() (*in module scvi.models.log\_likelihood*), [16](#page-19-0) cuda() (*scvi.models.AutoZIVAE method*), [39](#page-42-0) cuda() (*scvi.models.autozivae.AutoZIVAE method*), [12](#page-15-1)

# D

decode() (*scvi.models.JVAE method*), [37](#page-40-0) decode() (*scvi.models.jvae.JVAE method*), [14](#page-17-1) Decoder (*class in scvi.models.modules*), [17](#page-20-1) DecoderSCVI (*class in scvi.models.modules*), [17](#page-20-1) DecoderTOTALVI (*class in scvi.models.modules*), [18](#page-21-0)

# E

encode() (*scvi.models.JVAE method*), [37](#page-40-0)

encode() (*scvi.models.jvae.JVAE method*), [14](#page-17-1) Encoder (*class in scvi.models.modules*), [19](#page-22-0) EncoderTOTALVI (*class in scvi.models.modules*), [20](#page-23-0) enumerate\_discrete() (*in module scvi.models.utils*), [27](#page-30-2)

### F

FCLayers (*class in scvi.models.modules*), [20](#page-23-0) forward() (*scvi.models.AutoZIVAE method*), [39](#page-42-0) forward() (*scvi.models.autozivae.AutoZIVAE method*), [13](#page-16-1) forward() (*scvi.models.Classifier method*), [38](#page-41-0) forward() (*scvi.models.classifier.Classifier method*), [13](#page-16-1) forward() (*scvi.models.JVAE method*), [37](#page-40-0) forward() (*scvi.models.jvae.JVAE method*), [14](#page-17-1) forward() (*scvi.models.modules.Decoder method*), [17](#page-20-1) forward() (*scvi.models.modules.DecoderSCVI method*), [18](#page-21-0) forward() (*scvi.models.modules.DecoderTOTALVI method*), [18](#page-21-0) forward() (*scvi.models.modules.Encoder method*), [19](#page-22-0) forward() (*scvi.models.modules.EncoderTOTALVI method*), [20](#page-23-0) forward() (*scvi.models.modules.FCLayers method*), [21](#page-24-0) forward() (*scvi.models.modules.LinearDecoderSCVI method*), [21](#page-24-0) forward() (*scvi.models.modules.MultiDecoder method*), [21](#page-24-0) forward() (*scvi.models.modules.MultiEncoder method*), [22](#page-25-1) forward() (*scvi.models.SCANVI method*), [32](#page-35-0) forward() (*scvi.models.scanvi.SCANVI method*), [23](#page-26-1) forward() (*scvi.models.TOTALVI method*), [41](#page-44-0) forward() (*scvi.models.totalvi.TOTALVI method*), [25](#page-28-0) forward() (*scvi.models.VAE method*), [35](#page-38-0) forward() (*scvi.models.vae.VAE method*), [28](#page-31-1) forward() (*scvi.models.VAEC method*), [33](#page-36-0)

forward() (*scvi.models.vaec.VAEC method*), [31](#page-34-1)

## G

get\_alphas\_betas() (*scvi.models.AutoZIVAE method*), [39](#page-42-0) get\_alphas\_betas() (*scvi.models.autozivae.AutoZIVAE method*), [13](#page-16-1) get\_latents() (*scvi.models.SCANVI method*), [32](#page-35-0) get\_latents() (*scvi.models.scanvi.SCANVI method*), [23](#page-26-1) get\_latents() (*scvi.models.VAE method*), [35](#page-38-0) get\_latents() (*scvi.models.vae.VAE method*), [29](#page-32-0) get\_loadings() (*scvi.models.LDVAE method*), [37](#page-40-0) get\_loadings() (*scvi.models.vae.LDVAE method*), [27](#page-30-2) get\_reconstruction\_loss() (*scvi.models.AutoZIVAE method*), [39](#page-42-0) get\_reconstruction\_loss() (*scvi.models.autozivae.AutoZIVAE method*), [13](#page-16-1) get\_reconstruction\_loss() (*scvi.models.TOTALVI method*), [41](#page-44-0) get\_reconstruction\_loss() (*scvi.models.totalvi.TOTALVI method*), [25](#page-28-0) get\_reconstruction\_loss() (*scvi.models.VAE method*), [35](#page-38-0) get\_reconstruction\_loss() (*scvi.models.vae.VAE method*), [29](#page-32-0) get\_sample\_dispersion() (*scvi.models.TOTALVI method*), [41](#page-44-0) get\_sample\_dispersion() (*scvi.models.totalvi.TOTALVI method*), [25](#page-28-0) get\_sample\_rate() (*scvi.models.JVAE method*), [38](#page-41-0) get\_sample\_rate() (*scvi.models.jvae.JVAE method*), [14](#page-17-1) get\_sample\_rate() (*scvi.models.TOTALVI method*), [41](#page-44-0) get\_sample\_rate() (*scvi.models.totalvi.TOTALVI method*), [25](#page-28-0) get\_sample\_rate() (*scvi.models.VAE method*), [35](#page-38-0) get\_sample\_rate() (*scvi.models.vae.VAE method*), [29](#page-32-0) get\_sample\_scale() (*scvi.models.VAE method*), [35](#page-38-0) get\_sample\_scale() (*scvi.models.vae.VAE method*), [29](#page-32-0)

# I

inference() (*scvi.models.AutoZIVAE method*), [39](#page-42-0) inference() (*scvi.models.autozivae.AutoZIVAE method*), [13](#page-16-1) inference() (*scvi.models.TOTALVI method*), [42](#page-45-0) inference() (*scvi.models.totalvi.TOTALVI method*), [26](#page-29-0) inference() (*scvi.models.VAE method*), [36](#page-39-0) inference() (*scvi.models.vae.VAE method*), [29](#page-32-0) iterate() (*in module scvi.models.utils*), [27](#page-30-2)

## J

JVAE (*class in scvi.models*), [37](#page-40-0) JVAE (*class in scvi.models.jvae*), [14](#page-17-1)

### L

LDVAE (*class in scvi.models*), [36](#page-39-0) LDVAE (*class in scvi.models.vae*), [27](#page-30-2) LinearDecoderSCVI (*class in scvi.models.modules*), [21](#page-24-0) log\_mixture\_nb() (*in module scvi.models.log\_likelihood*), [16](#page-19-0) log\_nb\_positive() (*in module scvi.models.log\_likelihood*), [16](#page-19-0) log\_zinb\_positive() (*in module scvi.models.log\_likelihood*), [16](#page-19-0) logsumexp() (*in module scvi.models.log\_likelihood*), [16](#page-19-0)

## M

MultiDecoder (*class in scvi.models.modules*), [21](#page-24-0) MultiEncoder (*class in scvi.models.modules*), [21](#page-24-0)

## $\Omega$

one\_hot() (*in module scvi.models.utils*), [27](#page-30-2)

## R

reconstruction\_loss() (*scvi.models.JVAE method*), [38](#page-41-0) reconstruction\_loss() (*scvi.models.jvae.JVAE method*), [14](#page-17-1) reparameterize\_gaussian() (*in module scvi.models.modules*), [22](#page-25-1) reparameterize\_transformation() (*scvi.models.modules.EncoderTOTALVI method*), [20](#page-23-0) rescale\_dropout() (*scvi.models.AutoZIVAE method*), [39](#page-42-0) rescale\_dropout() (*scvi.models.autozivae.AutoZIVAE method*), [13](#page-16-1) reshape\_bernoulli() (*scvi.models.AutoZIVAE method*), [39](#page-42-0) reshape\_bernoulli() (*scvi.models.autozivae.AutoZIVAE method*), [13](#page-16-1)

# S

sample\_bernoulli\_params() (*scvi.models.AutoZIVAE method*), [39](#page-42-0) sample\_bernoulli\_params() (*scvi.models.autozivae.AutoZIVAE method*), [13](#page-16-1) sample\_from\_beta\_distribution() (*scvi.models.AutoZIVAE method*), [39](#page-42-0) sample\_from\_beta\_distribution() (*scvi.models.autozivae.AutoZIVAE method*), [13](#page-16-1)

sample\_from\_posterior\_l() (*scvi.models.JVAE* V *method*), [38](#page-41-0) sample from posterior  $l()$ (*scvi.models.jvae.JVAE method*), [14](#page-17-1) sample\_from\_posterior\_l() (*scvi.models.TOTALVI method*), [42](#page-45-0) sample\_from\_posterior\_l() (*scvi.models.totalvi.TOTALVI method*), [26](#page-29-0) sample\_from\_posterior\_l() (*scvi.models.VAE method*), [36](#page-39-0) sample\_from\_posterior\_l() (*scvi.models.vae.VAE method*), [29](#page-32-0) sample\_from\_posterior\_z() (*scvi.models.JVAE method*), [38](#page-41-0) sample\_from\_posterior\_z() (*scvi.models.jvae.JVAE method*), [15](#page-18-1) sample\_from\_posterior\_z() (*scvi.models.TOTALVI method*), [42](#page-45-0) sample\_from\_posterior\_z() (*scvi.models.totalvi.TOTALVI method*), [26](#page-29-0) sample\_from\_posterior\_z() (*scvi.models.VAE method*), [36](#page-39-0) sample\_from\_posterior\_z() (*scvi.models.vae.VAE method*), [30](#page-33-1) sample\_rate() (*scvi.models.JVAE method*), [38](#page-41-0) sample\_rate() (*scvi.models.jvae.JVAE method*), [15](#page-18-1) sample\_scale() (*scvi.models.JVAE method*), [38](#page-41-0) sample\_scale() (*scvi.models.jvae.JVAE method*), [15](#page-18-1) scale\_from\_z() (*scvi.models.TOTALVI method*), [42](#page-45-0) scale\_from\_z() (*scvi.models.totalvi.TOTALVI method*), [26](#page-29-0) scale\_from\_z() (*scvi.models.VAE method*), [36](#page-39-0) scale\_from\_z() (*scvi.models.vae.VAE method*), [30](#page-33-1) SCANVI (*class in scvi.models*), [31](#page-34-1) SCANVI (*class in scvi.models.scanvi*), [22](#page-25-1) scvi (*module*), [43](#page-46-1) scvi.models (*module*), [31](#page-34-1) scvi.models.autozivae (*module*), [12](#page-15-1) scvi.models.classifier (*module*), [13](#page-16-1) scvi.models.jvae (*module*), [14](#page-17-1) scvi.models.log\_likelihood (*module*), [15](#page-18-1) scvi.models.modules (*module*), [17](#page-20-1) scvi.models.scanvi (*module*), [22](#page-25-1) scvi.models.totalvi (*module*), [23](#page-26-1) scvi.models.utils (*module*), [27](#page-30-2) scvi.models.vae (*module*), [27](#page-30-2) scvi.models.vaec (*module*), [30](#page-33-1) set\_verbosity() (*in module scvi*), [43](#page-46-1)

## T

TOTALVI (*class in scvi.models*), [40](#page-43-0) TOTALVI (*class in scvi.models.totalvi*), [23](#page-26-1)